# **Tipos de imágenes y formatos**

## VECTORIALES Y MAPA DE BITS

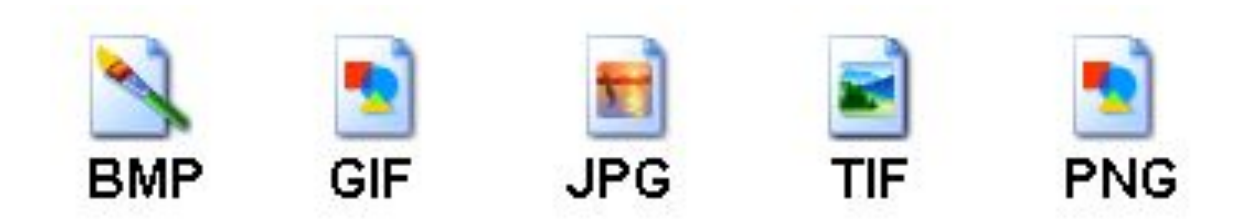

Las **imágenes vectoriales** son imágenes constituidas por objetos geométricos autónomos (líneas, curvas, polígonos,...), definidos por ciertas funciones matemáticas (*vectores*) que determinan sus características (forma, color, posición,...)

Las **imágenes de mapa de bits** están formadas por una serie de puntos (píxeles), cada uno de los cuales contiene información de color y luminosidad. Salvando la diferencia, podemos compararla con un mosaico y sus teselas.

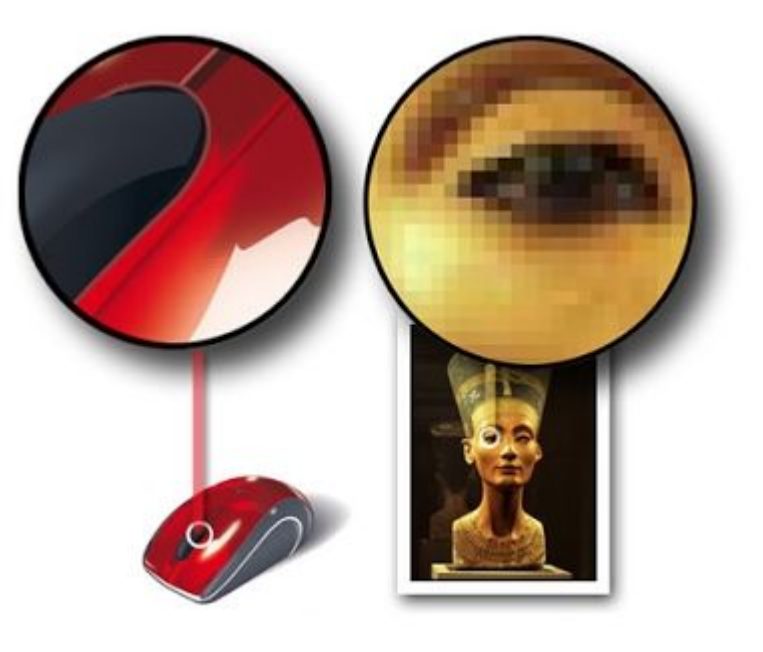

#### **Ejemplo comparativo del peso de una imagen en distintos formatos**

- Imagen en formato TIFF: 357 Kbytes
- Imagen en formato BMP: 226 Kbytes
- Imagen en formato PSD: 125 Kbytes
- Imagen en formato JPEG (resolución máxima o mínima compresión): 119 Kbytes
- Imagen en formato JPEG (resolución alta o poca compresión): 71 Kbytes
- Imagen en formato JPEG (resolución media o compresión media): 64 Kbytes
- Imagen en formato JPEG (resolución mínima o compresión máxima): 52 Kbytes
- Imagen en formato GIF (256 colores): 29 Kbytes
- Imagen en formato GIF (128 colores): 26 Kbytes
- Imagen en formato GIF (64 colores): 23 Kbytes

## **Formatos de imagen de mapa de bits**

Para efectuar una elección adecuada de un formato de imagen, conviene valorar previamente:

- El **contenido** de la imagen: foto, dibujo, gráfico, logotipo…
- La **calidad** que se desea obtener en función de su destino: publicación en la web impresión en impresora doméstica. Impresión profesional,...
- El **tamaño** que tendrá el archivo resultante.

**GIF**. Formato bastante antiguo desarrollado por Compuserve con el fin de conseguir archivos de tamaño muy pequeños. Admite solo 256 colores por lo que no es adecuado para imágenes fotográficas pero si es muy apropiado para logotipos, dibujos, etc. Permite crear animaciones (gif animado) y transparencias.

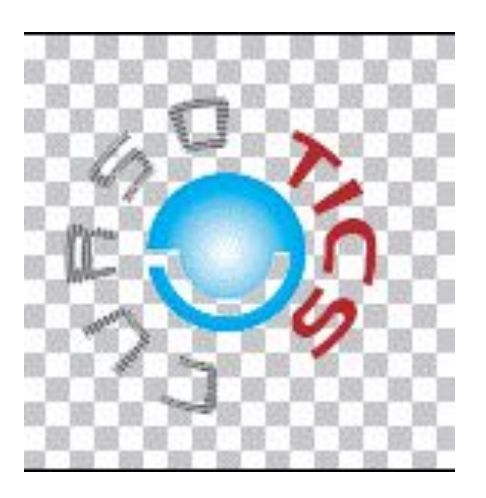

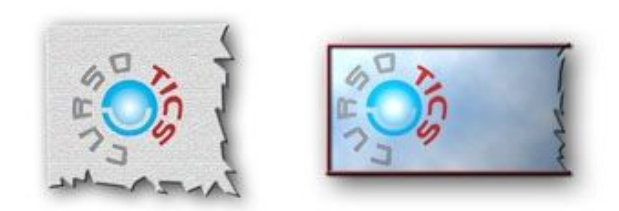

Una imagen con zona transparentes puede aplicarse a fondos diferentes

● **PNG**. Formato creado con el fin de sustituir a GIF. Utiliza sistemas de compresión gratuitos, y admite muchos más colores que GIF. También admite transparencias pero no animaciones. Al admitir más colores es posible crear imágenes transparentes con mayor detalle.

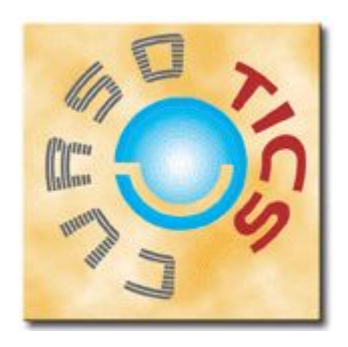

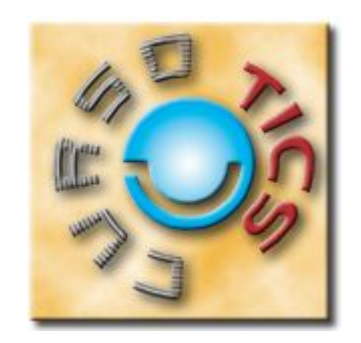

● **JPEG**. Es uno de los formatos más conocido y usado para fotografías digitales ya que admite millones de colores. Lo admiten la mayor parte de las cámaras fotográficas y escáneres y es muy utilizado en páginas web, envío de fotografías por correo electrónico, presentaciones multimedia y elaboración de vídeos de fotografías.

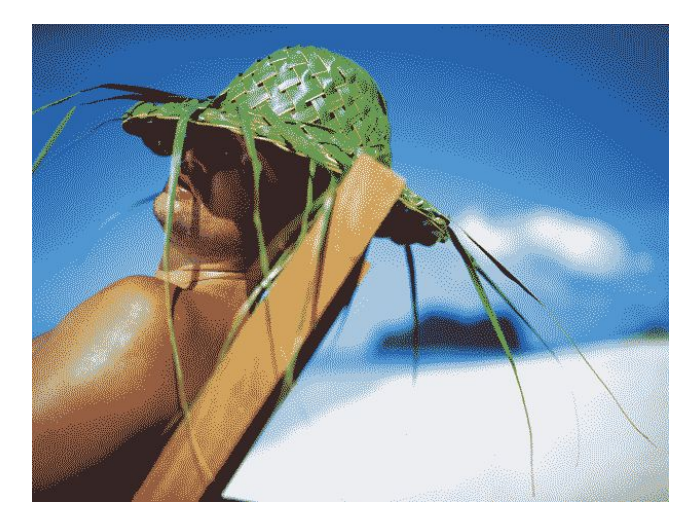

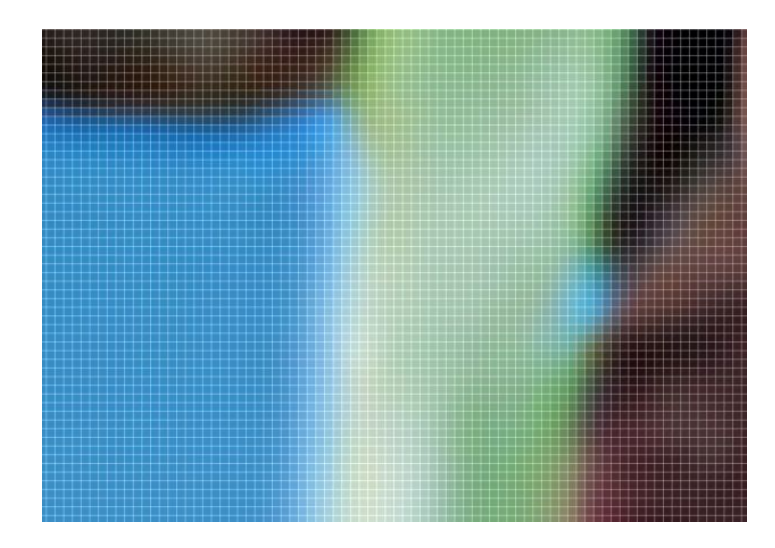

**PSD**. Es el formato por defecto del editor de imágenes Adobe Photoshop y por tanto es un formato adecudo para editar imágenes con este programa y otros compatibles. Admite millones de colores, capas, canales.... **RAW.** Formato "en bruto". Esto quiere decir que contiene todos los píxeles de la imagen captada, tal y como se han tomado. Es el formato que ofrece la mayor calidad fotográfica y suele ser admitido por cámaras de gama media y alta (réflex, y compactas) indicadas para fotógrafos aficionados avanzados y profesionales.

**TIFF.** Formato utilizado para el escaneado, la edición e impresión de imágenes fotográficas Es compatible con casi todos los sistemas operativos y editores de imágenes. Como PSD, admite millones de colores, capas, canales alfa… y también lo incluyen algunas cámaras y la mayoría de los escáneres.

#### **Recomendación uso de formatos**

- Web, multimedia, correo electrónico, vídeo:
	- Fotografías: JPEG
	- Dibujos y logotipos: JPEG, GIF, PNG
- Impresión: TIFF, PSD, JPEG, PDF
- Fotografía (cámara):
	- Aficionado: JPEG
	- Profesional o aficionado avanzado: RAW

#### RGB Y CMYK

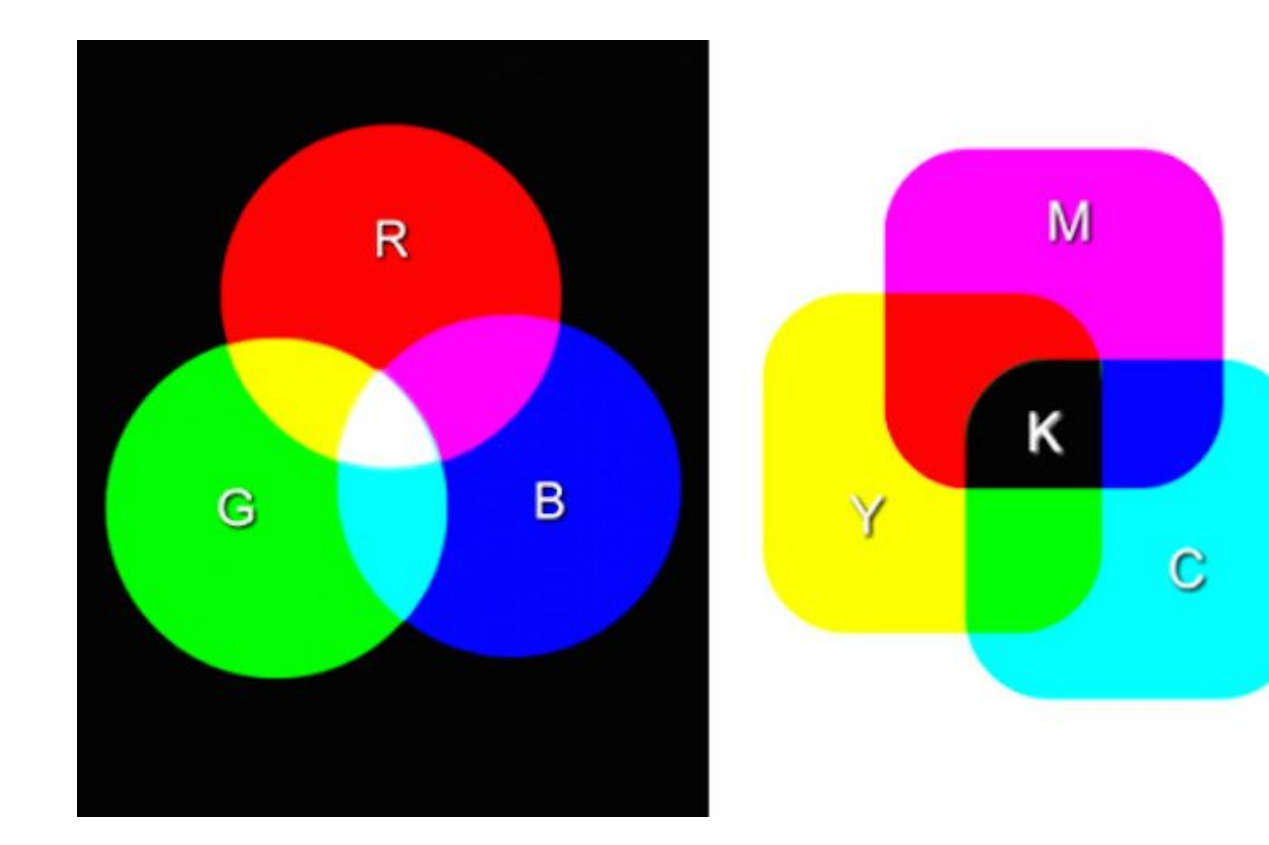

## **¿Qué es el RGB?**

Este modelo tiene su base en los tres colores primarios rojo (Red), verde (Green), y azul (Blue). Es posible representar cualquier color por medio de la suma de los tres básicos. Sobreponiendolos todos se obtiene el color blanco.

# **¿Qué es el CMYK?**

El acrónimo CMYK indica un modelo de colores conocido también como cuadricromía. Los colores a los que se refiere son cian (Cyan), magenta (Magenta), amarillo (Yellow) y negro (Key black). Por medio de la mezcla de los cuatro colores podemos obtener cualquier color del espectro visible.